SAP Learning Hub

### **SAP<sup>®</sup> Learning Hub** Registration Guide

2016 SAP SE or an SAP affiliate company. All rights reserved.

The Best-Run Businesses Run SAP®

# Table of Contents

- 3 Introduction
- 4 New Users
- 14 Existing User with a Booking for SAP Learning Hub
- 28 Existing User Without a Booking for SAP Learning Hub

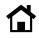

# Introduction

Welcome to SAP<sup>®</sup> Learning Hub, a cloud-based solution that provides instant access to a vast array of learning resources from the SAP Education organization. All materials are available online, so there is no need to schedule courses or travel to training sessions.

SAP Learning Hub can be purchased for a single user or thousands of users. It's the perfect way to build and maintain skills for working with SAP solutions, and you can get fast and easy access to all our latest learning materials as and when you need them.

This guide shows you how to get started using SAP Learning Hub.

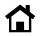

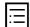

## New Users

You are a new user if you have no profiles set up on any <u>sap.com</u> sites and this is your first enrollment with the SAP Education organization. Please take the following steps to set up your profile.

1. Go to <u>https://training.sap.com</u> and click on the *My Account* icon to reveal the *Register* and *Log on* links at the top right-hand corner of the screen. Select *Register* (see Figure 1).

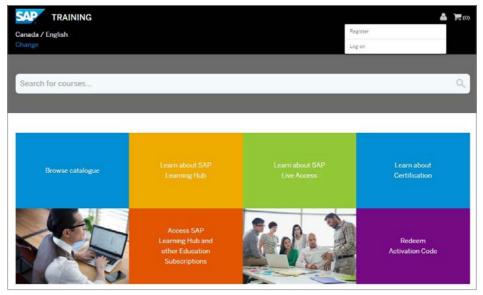

Figure 1: SAP® Learning Hub – Register/Log on

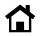

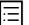

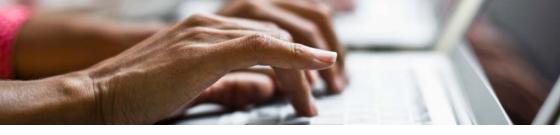

2. Fill out the user registration form and confirm that you have read the privacy policy by selecting the check box. Then click on *Submit Details* (see Figure 2).

|                              | will have access to premium content across most SAP websites. You will also be able<br>on the Training and Certification Shop as well as consume any purchased e-learning |  |
|------------------------------|----------------------------------------------------------------------------------------------------|--|
| Title *                      |                                                                                                    |  |
| O Mr.                        |                                                                                                    |  |
| O Ma                         |                                                                                                    |  |
| First name *                 |                                                                                                    |  |
|                              |                                                                                                    |  |
| Last name *                  |                                                                                                    |  |
| Email address *              |                                                                                                    |  |
|                              |                                                                                                    |  |
| Password *                   |                                                                                                    |  |
| Password confirmatio         | m*                                                                                                    |  |
| Your password must be at lea | ast 8 characters long, be of mixed case and also contain a digit or symbol                                                                                                |  |
| Contact preferenc            | es                                                                                                    |  |
| In addition to communication | is that will result from this registration, would you also like to to receive news and<br>that are specific to your interests?                                            |  |
| By email address *           |                                                                                                    |  |
| () Yes                       |                                                                                                    |  |
| O No                         |                                                                                                    |  |
| By phone number *            |                                                                                                    |  |
| O Yes                        |                                                                                                    |  |
| O No                         |                                                                                                    |  |
| 🗌 Please tick this box to co | nfirm you have read and agree to the SAP Privacy Policy                                                                                                    |  |

Figure 2: User Registration

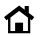

3. You will receive a registration confirmation message (see Figure 3). Click on *Log on* to confirm your registration.

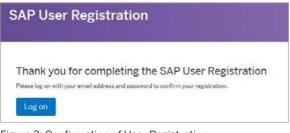

Figure 3: Confirmation of User Registration

4. To view available subscriptions for SAP Learning Hub, click on *Learn about SAP Learning Hub* (see Figure 4).

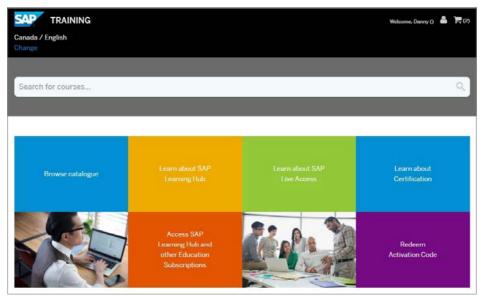

Figure 4: SAP® Learning Hub – Find Available Subscriptions

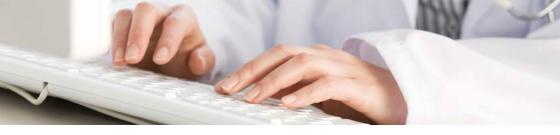

5. Select the edition of SAP Learning Hub that you would like to purchase (see Figure 5).

### Available SAP Learning Hub Subscriptions for United States of America

SAP Learning Hub, Professional Edition, Public Cloud Version For professionals who run, implement or support SAP software. Unlimited access to high-quality training content enhanced by social learning and peer collaboration.

SAP Learning Hub, User Edition, Public Cloud Version For users of SAP technology who want to acquire or maintain their knowledge of using SAP software. Unlimited access to user oriented content and peer collaboration via social learning.

Figure 5: Select Edition

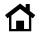

6. Click on *Add to basket* to add your chosen edition of SAP Learning Hub to your basket (see Figure 6).

| Version                                                                                  | ating at this time.                                                                                                    |                    |
|------------------------------------------------------------------------------------------|----------------------------------------------------------------------------------------------------|--------------------|
| Solution:<br>Delivery Methods:<br>Level:<br>Languages:                                   | SAP Other Solution<br>Learning Hub<br>Details, Configuration & Transaction<br>English                                                                                               |                    |
| Solution Release: SI                                                                     | E COURSE DETAIL                                                                                                    |                    |
|                                                                                          | icess to SAP Education content, always up to date and available anytime,<br>(non-exclusive examples):                                                                               | Book this offering |
| St                                                                                       | id maintain your SAP skills – anytime, anywhere                                                                                                    |                    |
| <ul> <li>Develop ar</li> <li>Prepare for</li> </ul>                                      | r Certification                                                                                                    |                    |
| <ul> <li>Prepare fo</li> <li>In-project</li> <li>Workshop</li> <li>Support et</li> </ul> | r Certification<br>or Day-to-day knowledge retrieval<br>new release knowledge in a group<br>rfy innovation evaluation / bid participation<br>a group of people in innovation topics | Online             |
| <ul> <li>Prepare fo</li> <li>In-project</li> <li>Workshop</li> <li>Support et</li> </ul> | or Day-to-day knowledge retrieval<br>new release knowledge in a group<br>rly innovation evaluation / bid participation                                                              | \$3.375.00 (USD)   |

Figure 6: Add Your Chosen Edition to the Basket

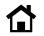

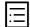

7. Click on *Proceed to basket* to go to your basket (see Figure 7).

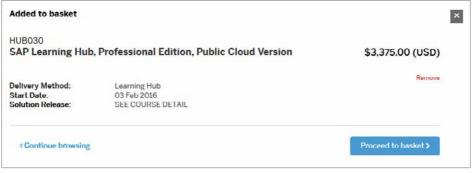

Figure 7: Proceed to Basket

8. Click on Proceed to checkout (see Figure 8).

| Shopping Basket                                                                                                    | Longing and                                                                                                    |
|----------------------------------------------------------------------------------------------------|----------------------------------------------------------------------------------------------------|
| You have 1 Item ready for checkout.                                                                                                    | A design of the second second s |
| If you are logged in and have an S-User assigned, you may be able to choor<br>attendees to enrol onto a course by using the "Attendee Management" opt<br>ensure that you or your selected attendees meet the required prerequisite | on.Please                                                                                                    |
| HUB030<br>SAP Learning Hub, Professional Edition, Public Cloud V<br>Delivery Method: Learning Hub<br>Location: online<br>Solution Release: SEE COURSE DETAIL<br>Activation Date: 03 Feb 2016 Change                                | ersion \$3,375.00 (USD)<br>Remove                                                                                                    |
| Campaign Code: Apply                                                                                                    | Total:<br>\$3,375.00 (USD)<br>Renova #1                                                                                                    |
|                                                                                                    | Proceed to checkout                                                                                                    |
|                                                                                                    | Please note that all prices exclude local taxes so the actual invoiced/charged amount may be higher.                                                                                                    |

Figure 8: Proceed to Checkout

9. Fill in the fields in the form shown in Figure 9 to create your S-user ID. This will give you access to services on SAP Learning Hub as well as other Web sites of SAP.

| Booking request                                                                               |                  | A STORE  |        |                         |
|-----------------------------------------------------------------------------------------------|------------------|----------|--------|-------------------------|
| Please complete the form below to submit your order                                           |                  |          |        | and other states in the |
| A CONTRACTOR OF THE OWNER                                                                     |                  | - Hinne  |        |                         |
|                                                                                               |                  |          |        |                         |
| Review your order                                                                             |                  |          |        | Back to basket          |
| HUB030 - SAP Learning Hub, Professional Edition, Publ                                         | ic Cloud Version |          | Price: | \$3,375.00 (USD)        |
| * More details                                                                                |                  |          |        |                         |
|                                                                                               |                  |          |        |                         |
| Review your details                                                                           |                  |          |        |                         |
| Greate address data Assign address data of your s-user                                        |                  |          |        |                         |
| If your address has changed or you need to create a new address pieces add prior to submitter | g your order.    |          |        |                         |
| Your Company details:                                                                         | Your Address     | Details: |        |                         |
| Company booking                                                                               | Street number *  |          |        |                         |
| My company details     I am solt employed                                                     |                  |          |        |                         |
| Company name *                                                                                | Street name *    |          |        |                         |
|                                                                                               |                  |          |        |                         |
| Customer number                                                                               | City *           |          |        |                         |
|                                                                                               |                  |          |        |                         |
| VAT Number (EU)                                                                               | Post code *      |          |        |                         |
|                                                                                               |                  |          |        |                         |
| Phone number *                                                                                | Country *        |          |        |                         |
|                                                                                               | Please select    |          |        | *                       |
|                                                                                               |                  |          |        |                         |
|                                                                                               |                  |          |        |                         |
| Add an additional billing contact and address                                                 |                  |          |        | Save                    |
|                                                                                               |                  |          |        |                         |

Figure 9: Create a New S-User ID

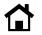

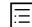

### 10. Review the order and select your payment type (see Figure 10).

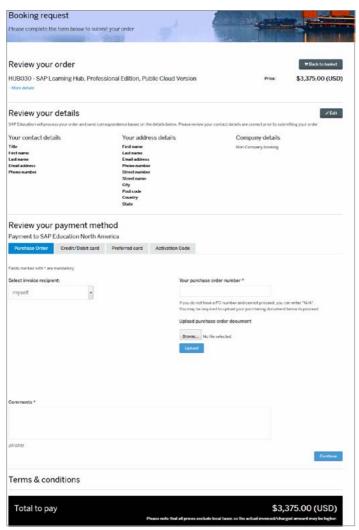

Figure 10: Training and Certification Shop – Submit Order

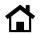

11. Review your order. Then confirm you have accept the terms and conditions by selecting the check box and clicking *Submit* (see Figure 11).

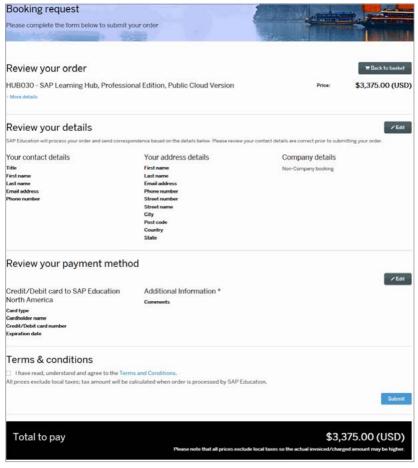

Figure 11: Training and Certification Shop – Review and Confirm Order

12 / 39

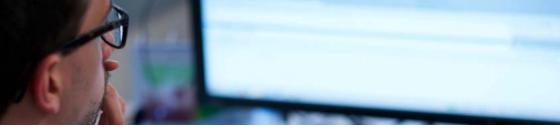

12. You will then see a Booking confirmation page (Figure 12). Please keep your transaction reference code, or take a screenshot for future reference.

| rder Summary - from SAP Education Nor<br>fer Number 233397                                                                                                    | th America                              |                                                    |
|----------------------------------------------------------------------------------------------------|-----------------------------------------|----------------------------------------------------|
| Course                                                                                                    | Attendees                               | Price                                              |
| HUB030 - SAP Learning Hub, Professional Edition, Public Cloud Version                                                                                                    |                                         | \$3,375.00 (USD)                                   |
|                                                                                                    |                                         | Basket total: \$3,375.00 (USD)                     |
|                                                                                                    |                                         |                                                    |
|                                                                                                    |                                         |                                                    |
|                                                                                                    |                                         |                                                    |
|                                                                                                    | me, you can get started with our Learni | ng Hub Discovery Edition.                          |
| Start your SAP Learning Hub experience now!<br>Please bear with us while we set up your Learning Hub Subscription. In the meantin<br>Click below to get access and start discovering. | me, you can get started with our Learni | ng Hub Discovery Edition.                          |
| Please bear with us while we set-up your Learning Hub Subscription. In the meanting                                                                                                   | ne, you can get started with our Learni | ng Hub Discovery Edition.<br>Get Discovery Edition |

Figure 12: Training and Certification Shop – Booking Confirmation

13. For paid editions of SAP Learning Hub, you will receive a confirmation e-mail. When you have received this e-mail, please refer to the section titled "User with an <u>sap.com</u> Account and a Booking for SAP Learning Hub" to complete your profile setup.

Please note: The enrollment confirmation e-mail can take up to 48 hours to arrive. If you haven't received your confirmation e-mail from SAP Education after 48 hours, please contact your regional team from SAP Education or e-mail <u>e-learning@sap.com</u> for support.

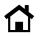

# Existing User with a Booking for SAP Learning Hub

If your company has purchased a subscription for SAP Learning Hub for you, you may have been given an activation code. Please follow the link below for information on how to redeem your activation code: https://training.sap.com/shop/help-center/learning-hub/article /how-do-i-redeem-my-access-code-for-sap-learning-hub-

If you have a booking for SAP Learning Hub and you have already received a confirmation e-mail, your S-user ID should have already been created. This is a unique identification code that gives you access to SAP Learning Hub as well as other services from SAP. Please refer to the following two scenarios to start your courses, depending on whether you have an <u>sap.com</u> account.

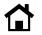

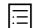

# USER WITH AN sap.com ACCOUNT AND A BOOKING FOR SAP LEARNING HUB

If you have an account on an <u>sap.com</u> site and have received a confirmation e-mail from SAP Education, please log in to the training site.

1. Go to <a href="https://training.sap.com">https://training.sap.com</a>, click on the My Account icon to reveal the Register and Log on links at the top right-hand corner of the screen. Select Log on (see Figure 13).

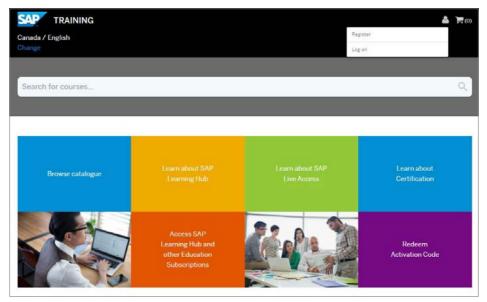

Figure 13: SAP® Learning Hub – Register/Log on

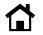

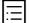

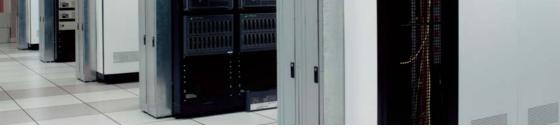

2. If you have not yet associated your S-user ID to your <u>sap.com</u> account, you will see a pop-up prompting you to do this (see Figure 14). Select your S-user ID and click *Trigger Assignment*.

|           | User Management: Assign S-User                                                                                                    | ×                  |
|-----------|----------------------------------------------------------------------------------------------------|--------------------|
|           | ng, we can see that you have the following s-user(s) against your logged-in email addre<br>account just click on the 'assign' button against the s-user record. We will then send yo |                    |
| 0         | S000X00000X SAP Education User                                                                                                    |                    |
| Close and | Continue                                                                                                    | Trigger Assignment |

Figure 14: Assign S-User

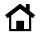

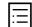

3. Check your e-mail for a message from SAP Education to verify your S-user ID assignment. Click on the *Verify Assignment* link within the e-mail (see Figure 15).

Please note: You must be logged in to the Training and Certification Shop when you click the *Verify Assignment* link. You must open the link in the same browser. Alternatively, you can copy and paste the link to a new tab.

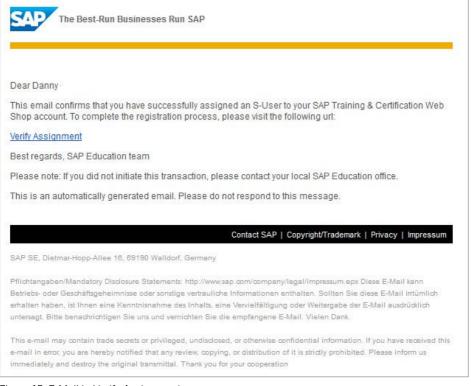

#### Figure 15: E-Mail to Verify Assignment

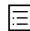

4. Once the assignment is verified, you will receive a success message on the screen (see Figure 16). Click *Done*.

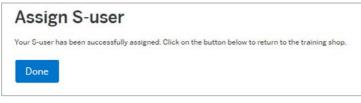

Figure 16: Successful Assignment

5. Click on *My Account* and select *My Training* (see Figure 17). This will take you to the training course area.

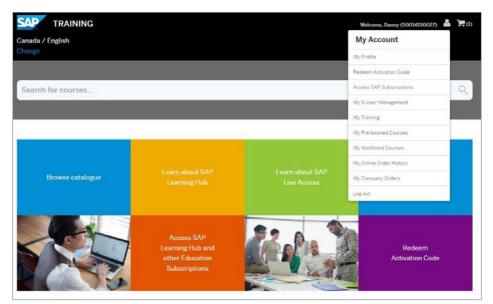

Figure 17: SAP® Learning Hub – Access to Training

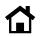

6. Click on Go to SAP Learning Hub (see Figure 18).

| My Training     |                                              |                        |
|-----------------|----------------------------------------------|------------------------|
| Filters         | SAP Learning Hub                             | Go to SAP Learning Hub |
| Delivery Method | HUB001 - SAP Learning Hub, discovery edition |                        |
| E-Learning O    | I2 Dec 2015 - 15 Nov 2020                    |                        |

Figure 18: Go to SAP® Learning Hub

You can also go to Training Webshop (see Figure 19). Login with your account and access content on Learning Hub by clicking on Access SAP Learning Hub and other Education Subscriptions button and then Access Learning Hub.

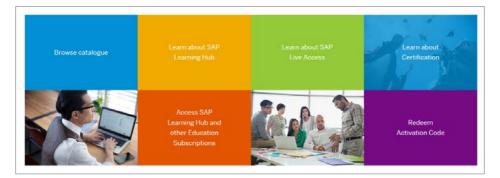

#### Access SAP Subscription Subscription Edition License Start Date License End Date Time Remaining Access SAP Learning Hub, Discovery Edition 12 Dec 2015 15 Nov 2020 4 Years Access SAP LearningHub SAP Learning Hub 17 Feb 2016 16 Feb 2017 4 Months Access SAP LearningHub

Figure 19: Accessing Subscriptions

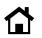

# USER WITHOUT AN $\underline{sap.com}$ ACCOUNT AND WITH A BOOKING FOR SAP LEARNING HUB

1. If you already have a subscription for SAP Learning Hub, you should have received a confirmation e-mail. In the e-mail, click on the *Login now* link. (see Figure 20).

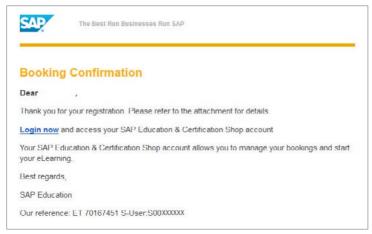

Figure 20: Booking Confirmation – Register to Activate Your S-User

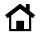

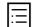

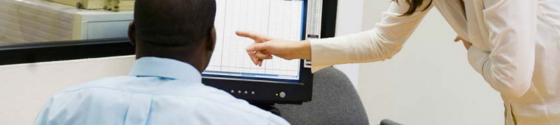

2. In <a href="https://training.sap.com">https://training.sap.com</a>, click on *My Account > Register* to create your SAP user account.

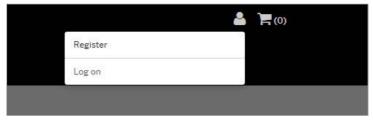

Figure 21: S-User Management – Create User Account

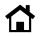

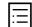

3. Fill out the user registration form and confirm that you have read the privacy policy by selecting the check box. Then click on *Submit Details* (see Figure 22).

|                                                                                         | cess to premium content across most SAP websites. You will also be able<br>ing and Certification Bhop as well as consume any purchased e-kerning |  |
|-----------------------------------------------------------------------------------------|----------------------------------------------------------------------------------------------------|--|
| Title *                                                                                 |                                                                                                    |  |
| O Mr<br>O Ms                                                                            |                                                                                                    |  |
| First name *                                                                            |                                                                                                    |  |
|                                                                                         |                                                                                                    |  |
| Last name *                                                                             |                                                                                                    |  |
|                                                                                         |                                                                                                    |  |
| Email address *                                                                         |                                                                                                    |  |
|                                                                                         |                                                                                                    |  |
| Password *                                                                              |                                                                                                    |  |
|                                                                                         |                                                                                                    |  |
| Password confirmation *                                                                 |                                                                                                    |  |
|                                                                                         |                                                                                                    |  |
| Your password must be at least 8 charact                                                | ters long, be of mixed case and also contain a digit or symbol                                                                                   |  |
| Contact preferences                                                                     |                                                                                                    |  |
| In addition to communications that will re<br>event notifications from SAP that are spe | isult from this registration, would you also like to to receive news and<br>ciflo to your interests?                                             |  |
| By email address *                                                                      |                                                                                                    |  |
| O Yes<br>O No                                                                           |                                                                                                    |  |
| By phone number *                                                                       |                                                                                                    |  |
| O Yes<br>O No                                                                           |                                                                                                    |  |
| Please tick this box to confirm you ha                                                  | we read and agree to the SAP Privady Policy                                                                                                    |  |

Figure 22: User Registration

\*Required fields

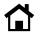

4. You will receive a registration confirmation message (see Figure 23). Click on *Log on* to confirm your registration.

| SAP | SAP User Registration |  |  |           |  |
|-----|-----------------------|--|--|-----------|--|
|     |                       |  |  | DUSER Reg |  |
| Log | on                    |  |  |           |  |

Figure 23: Confirmation of User Registration

5. You are successfully logged in to the Training and Certification Shop if you see your name in the upper right-hand corner (Figure 24).

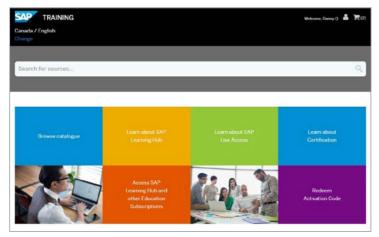

Figure 24: SAP® Learning Hub – Log-In Success

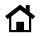

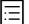

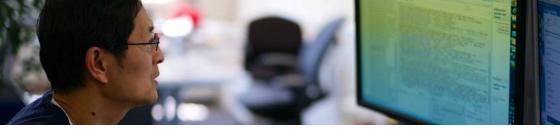

6. You will see a pop-up prompting you to assign your S-user ID to your <u>sap.com</u> account (see Figure 25). Select your S-user ID and click on *Trigger Assignment*.

|           | User Management: Assign S-User                                                                                                    | ×                  |
|-----------|----------------------------------------------------------------------------------------------------|--------------------|
|           | ing, we can see that you have the following s-user(s) against your logged-in email address<br>account just click on the 'assign' button against the s-user record. We will then send you |                    |
| 0         | S000XXXXXXXXXXXXXXXXXXXXXXXXXXXXXXXXXX                                                                                                    |                    |
| Close and | Continue                                                                                                    | Trigger Assignment |

Figure 25: Assign S-User

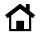

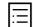

7. Check your e-mail for a message from SAP Education to verify your S-user ID assignment. Click on the *Verify Assignment* link within the e-mail (see Figure 26).

Please note: You must be logged in to the Training and Certification Shop when you click the *Verify Assignment* link. You must open the link in the same browser. Alternatively, you can copy and paste the link to a new tab.

| SAP The            | Best-Run Businesses Run SAP                                                                                                    |
|--------------------|----------------------------------------------------------------------------------------------------|
|                    |                                                                                                    |
|                    |                                                                                                    |
| Dear Danny         | 3                                                                                                    |
|                    | rms that you have successfully assigned an S-User to your SAP Training & Certification Web<br>o complete the registration process, please visit the following url:                                                                |
| Verify Assignme    | nt                                                                                                    |
| Best regards, SA   | AP Education team                                                                                                    |
| Please note: If yo | ou did not initiate this transaction, please contact your local SAP Education office.                                                                                                    |
| This is an autom   | natically generated email. Please do not respond to this message.                                                                                                    |
|                    |                                                                                                    |
|                    | Contact SAP   Copyright/Trademark   Privacy   Impressum                                                                                                    |
| SAP SE, Dietmar-H  | topp-Allee 18, 69190 Walldorf, Germany                                                                                                    |
| Pflichtangaben/Ma  | ndatory Disclosure Statements: http://www.sap.com/company/legal/impressum.epx Diese E-Mail kann                                                                                                    |
|                    | chäftsgeheimnisse oder sonstige vertrauliche Informationen enthalten. Sollten Sie diese E-Mail irrtümlich                                                                                                    |
|                    | Ihnen eine Kenntnisnahme des Inhalts, eine Vervielfältigung oder Weitergabe der E-Mail ausdrücklich<br>nachrichtigen Sie uns und vernichten Sie die empfangene E-Mail. Vielen Dank.                                               |
|                    |                                                                                                    |
|                    | intain trade secrets or privileged, undisclosed, or otherwise confidential information. If you have received this<br>are hereby notified that any review, copying, or distribution of it is strictly prohibited. Please inform us |
|                    | are necesy nonneal martany review, asympt, an ananoution of it is solidily promoted. Friedse month as                                                                                                    |

#### Figure 26: E-Mail to Verify Assignment

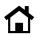

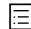

8. Once the assignment is verified, you will receive a success message on the screen (see Figure 27). Click *Done*.

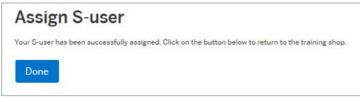

Figure 27: Successful Assignment

9. Click on the *My Account* icon and select *My Training* (see Figure 28). This will take you to the training course area.

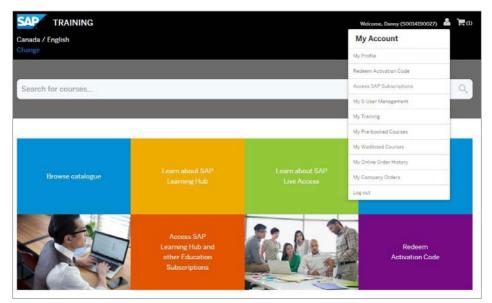

Figure 28: SAP<sup>®</sup> Learning Hub – Access to Training

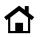

10. Click on Go to SAP Learning Hub (see Figure 29).

| My Training     |                                              |                        |
|-----------------|----------------------------------------------|------------------------|
| Filters         | SAP Learning Hub                             | Go to SAP Learning Hub |
| Delivery Method | HUB001 – SAP Learning Hub, discovery edition |                        |
| E-Learning O    | 12 Dec 2015 - 15 Nov 2020                    |                        |

Figure 29: Go to SAP® Learning Hub

You can also go to Training Webshop (see Figure 30). Login with your account and access content on Learning Hub by clicking on Access SAP Learning Hub and other Education Subscriptions button and then Access Learning Hub.

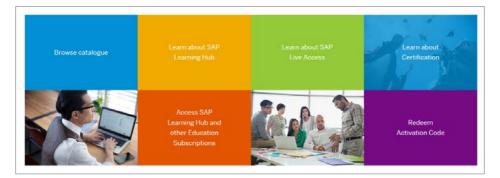

### Access SAP Subscription

| Subscription Edition                | License Start Date | License End Date | Time Remaining | Access                 |
|-------------------------------------|--------------------|------------------|----------------|------------------------|
| SAP Learning Hub, Discovery Edition | 12 Dec 2015        | 15 Nov 2020      | 4 Years        | Access SAP LearningHub |
| SAP Learning Hub                    | 17 Feb 2016        | 16 Feb 2017      | 4 Months       | Access SAP LearningHub |

Figure 30: Accessing Subscriptions

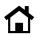

# Existing User Without a Booking for SAP Learning Hub

If you have an <u>sap.com</u> account and you don't have a subscription for enrollment in SAP Learning Hub, please take the following steps.

1. Go to https://training.sap.com and click on the *My Account* icon to reveal the *Register* and *Log on* links at the top right-hand corner of the screen. Select *Register* (see Figure 31).

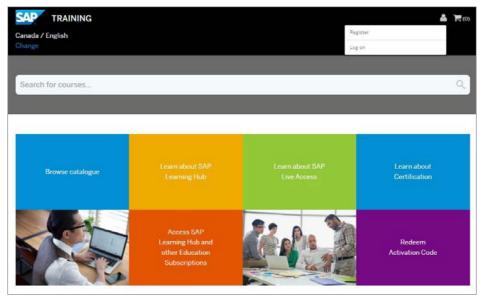

Figure 31: SAP® Learning Hub – Register/Log on

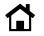

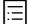

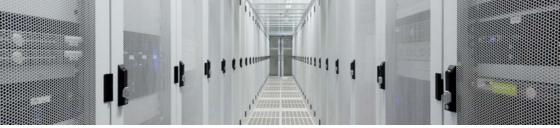

 If you have not yet associated your S-user ID to your sap.com account, you will see a pop-up prompting you to do this (see Figure 32). Select your S-user ID and click on *Trigger Assignment*. If you don't have an S-user ID, please go to <u>step 5</u>.

| User Management: Assign S-                                                                                                    | -User ×            |
|----------------------------------------------------------------------------------------------------|--------------------|
| ng, we can see that you have the following s-user(s) against your logged-in emain<br>account just click on the 'assign' button against the s-user record. We will then a |                    |
| S000XXXXXXXXXXXXXXXXXXXXXXXXXXXXXXXXXX                                                                                                    | Trigger Assignment |

Figure 32: Assign S-User

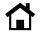

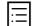

3. Check your e-mail for a message from SAP Education to verify your S-user ID assignment. Click on the *Verify Assignment* link within the e-mail (see Figure 33).

Please note: You must be logged in to the Training and Certification Shop when you click the *Verify Assignment* link. You must open the link in the same browser. Alternatively, you can copy and paste the link to a new tab.

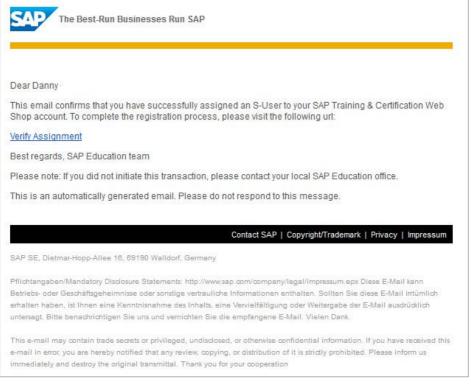

#### Figure 33: E-Mail to Verify Assignment

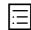

4. Once the assignment is verified, you will receive a success message on the screen (see Figure 34). Click *Done*.

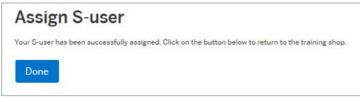

Figure 34: Successful Assignment

5. To view available subscriptions for SAP Learning Hub, click on *Learn about SAP Learning Hub* (see Figure 35).

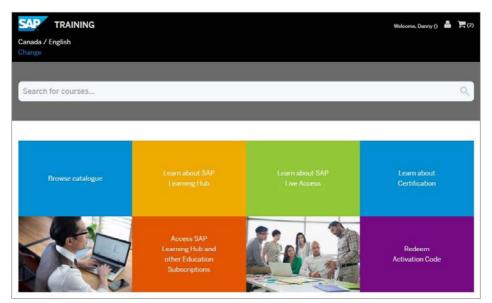

Figure 35: SAP® Learning Hub – Find Available Subscriptions

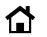

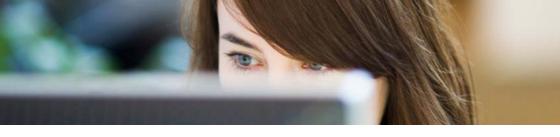

6. Select the edition of SAP Learning Hub that you would like to purchase (see Figure 36).

### Available SAP Learning Hub Subscriptions for United States of America

SAP Learning Hub, Professional Edition, Public Cloud Version For professionals who run, implement or support SAP software. Unlimited access to high-quality training content enhanced by social learning and peer collaboration.

SAP Learning Hub, User Edition, Public Cloud Version For users of SAP technology who want to acquire or maintain their knowledge of using SAP software. Unlimited access to user oriented content and peer collaboration via social learning.

Figure 36: Select Edition

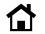

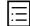

7. Click on *Add to basket* to add your chosen edition of SAP Learning Hub to your basket (see Figure 37).

| Version                                                | ng Hub, Professional Edition, Public                                                                                                    |                                             |
|--------------------------------------------------------|----------------------------------------------------------------------------------------------------|---------------------------------------------|
| Solution:<br>Delivery Methods:<br>Level:<br>Languages: | SAP Other Solution<br>Learning Hub<br>Details, Configuration & Transaction<br>English                                                                                      |                                             |
| Solution Release:                                      | SEE COURSE DETAIL                                                                                                    |                                             |
|                                                        | access to SAP Education content, always up to date and available anytim<br>to(non-exclusive examples):                                                                     | Book this offering                          |
|                                                        | and maintain your SAP skills – anytime, anywhere<br>for Certification                                                                                                    |                                             |
| <ul> <li>Worksho</li> <li>Support</li> </ul>           | t or Day-to-day knowledge retrieval<br>p new release knowledge in a group<br>early innovation evaluation / bid participation<br>ain a group of people in innovation topics | SAP Learning Hub<br>Online \$3,375.00 (USD) |
|                                                        |                                                                                                    | V EN                                        |
| Audience                                               |                                                                                                    |                                             |

Figure 37: Add Your Chosen Edition to the Basket

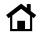

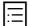

8. Click on Proceed to basket to go to your basket (see Figure 38).

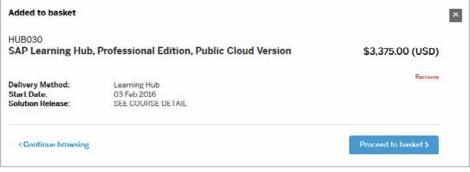

#### Figure 38: Proceed to Basket

9. Click on Proceed to checkout (see Figure 39).

| Shopping Basket                                                                                                    | Landana Landa                                                                                                  |
|----------------------------------------------------------------------------------------------------|----------------------------------------------------------------------------------------------------|
| You have 1 Item ready for checkout.                                                                                                    | Statistics of the second second second second second second second second second second second second second s |
| If you are logged in and have an 5-User assigned, you may be able to choose other<br>attendees to enrol onto a course by using the "Attendee Management" option.Please<br>ensure that you or your selected attendees meet the required prerequisites. |                                                                                                    |
| HUB030<br>SAP Learning Hub, Professional Edition, Public Cloud Version<br>Delivery Method: Learning Hub<br>Location: online<br>Solution Release: SEE COURSE DETAIL<br>Activation Date: 03 Feb 2016 Change                                             | \$3,375.00 (USD)<br>Remove                                                                                     |
| Campaign Code: Apply                                                                                                    | Total:<br>\$3,375.00 (USD)<br>Remove all<br>Proceed to checkout                                                |
| Please note that all p                                                                                                    | rices exclude local taxes so the actual invoiced/charged amount may be higher.                                 |

Figure 39: Proceed to Checkout

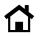

10. If you don't have an S-user ID, you will be required to create a new one by filling out a form, as seen in Figure 40, to continue with the booking. Your S-user ID will give you access to services on SAP Learning Hub as well as other Web sites of SAP.

| Booking request                                                                                |                  | 13563    | Sal Anna |                       |
|------------------------------------------------------------------------------------------------|------------------|----------|----------|-----------------------|
| Please complete the form below to submit your order                                            |                  |          |          | and the second second |
|                                                                                                | The second       | 19.50    |          |                       |
|                                                                                                |                  |          |          |                       |
| Review your order                                                                              |                  |          |          | Back to basket        |
| HUB030 - SAP Learning Hub, Professional Edition, Publi                                         | ic Cloud Version |          | Price:   | \$3,375.00 (USD)      |
| + More details                                                                                 |                  |          |          |                       |
| Review your details                                                                            |                  |          |          |                       |
| Create address data Assign address data of your s-user                                         |                  |          |          |                       |
|                                                                                                |                  |          |          |                       |
| If your address has changed or you need to create a new address please add prior to submitting |                  |          |          |                       |
| Your Company details:                                                                          | Your Address     | Details: |          |                       |
| Company booking (                                                                              | Street number *  |          |          |                       |
| C famself employed                                                                             |                  |          |          |                       |
| Company name *                                                                                 | Street name *    |          |          |                       |
|                                                                                                |                  |          |          |                       |
| Customer number                                                                                | City *           |          |          |                       |
|                                                                                                |                  |          |          |                       |
| VAT Number (EU)                                                                                | Post code *      |          |          |                       |
|                                                                                                |                  |          |          |                       |
| Phone number *                                                                                 | Country *        |          |          |                       |
|                                                                                                | Please select    |          |          | -                     |
|                                                                                                |                  |          |          |                       |
|                                                                                                |                  |          |          |                       |
| Add an additional billing contact and address                                                  |                  |          |          | Sava                  |
|                                                                                                |                  |          |          |                       |

Figure 40: Create a New S-User ID

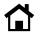

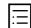

### 11. Review your order and select your payment type (see Figure 41).

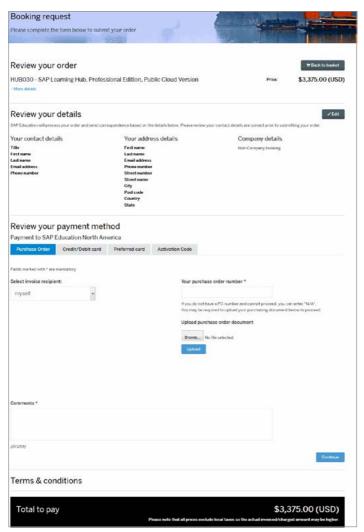

Figure 41: Training and Certification Shop – Review Order

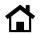

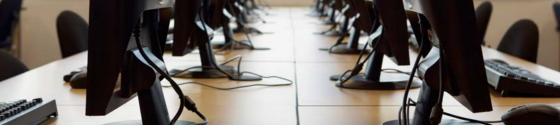

12. Please review your order. Then confirm you have accepted the terms and conditions by selecting the check box and clicking *Submit* (see Figure 42).

| Booking request                                                                                                    |                                                       | 1                                           |                                                                                                    |
|----------------------------------------------------------------------------------------------------|-------------------------------------------------------|---------------------------------------------|----------------------------------------------------------------------------------------------------|
| Please complete the form below to submit y                                                                                                    | our order                                             | S                                           | The state of the state of the s |
| The section of the section of the se |                                                       | R. P. K.                                    | Line Mark                                                                                                    |
|                                                                                                    |                                                       |                                             |                                                                                                    |
| Review your order                                                                                                    |                                                       |                                             | THE Back to basket                                                                                                    |
| HUB030 - SAP Learning Hub, Professio                                                                                                    | nal Edition Public Cloud Version                      | Price:                                      | \$3,375.00 (USD)                                                                                                    |
| More details                                                                                                    |                                                       |                                             | 40,070.00 (000)                                                                                                    |
| Review your details                                                                                                    |                                                       |                                             | ✓ Edit                                                                                                    |
| SAP Education will process your order and send correspondences                                                                                                    | ondence based on the details below. Please review you | r contact details are correct prior to subm | nitting your order.                                                                                                    |
| Your contact details                                                                                                    | Your address details                                  | Company details                             |                                                                                                    |
| Title                                                                                                    | First name                                            | Non-Company booking                         |                                                                                                    |
| First name                                                                                                    | Last name                                             |                                             |                                                                                                    |
| Last name                                                                                                    | Email address                                         |                                             |                                                                                                    |
| Email address<br>Phone number                                                                                                    | Phone number<br>Street number                         |                                             |                                                                                                    |
|                                                                                                    | Street name                                           |                                             |                                                                                                    |
|                                                                                                    | City                                                  |                                             |                                                                                                    |
|                                                                                                    | Post code                                             |                                             |                                                                                                    |
|                                                                                                    | Country                                               |                                             |                                                                                                    |
|                                                                                                    | State                                                 |                                             |                                                                                                    |
| Review your payment metho                                                                                                    | d                                                     |                                             |                                                                                                    |
| Credit/Debit card to SAP Education                                                                                                    | Additional Information *                              |                                             | ✓ Edit                                                                                                    |
| North America                                                                                                    | Additional Information *                              |                                             |                                                                                                    |
| Card type                                                                                                    |                                                       |                                             |                                                                                                    |
| Cardholder name                                                                                                    |                                                       |                                             |                                                                                                    |
| Credit/Debit card number<br>Expiration date                                                                                                    |                                                       |                                             |                                                                                                    |
|                                                                                                    |                                                       |                                             |                                                                                                    |
| Terms & conditions                                                                                                    |                                                       |                                             |                                                                                                    |
| I have read, understand and agree to the Term                                                                                                    | is and Conditions.                                    |                                             |                                                                                                    |
| All prices exclude local taxes; tax amount will be o                                                                                                    | alculated when order is processed by SAP Educ         | ation.                                      |                                                                                                    |
|                                                                                                    |                                                       |                                             | Submit                                                                                                    |
|                                                                                                    |                                                       |                                             |                                                                                                    |
|                                                                                                    |                                                       |                                             |                                                                                                    |
| Total to pay                                                                                                    |                                                       | \$3,3                                       | 375.00 (USD)                                                                                                    |
|                                                                                                    | Please note that all prices exclude                   | local taxes so the actual invoiced/charg    | ed amount may be higher.                                                                                                    |
|                                                                                                    |                                                       |                                             |                                                                                                    |

Figure 42: Training and Certification Shop – Review and Submit Order

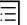

13. This is your order summary. Please keep your order number, or take a screen shot for future reference (see Figure 43).

|                                                                                                    | r.                                      | C.                             |
|----------------------------------------------------------------------------------------------------|-----------------------------------------|--------------------------------|
| Course                                                                                                    | Attendees                               | Price                          |
| HUB030 - SAP Learning Hub, Professional Edition, Public Cloud Version                                                                                                    |                                         | \$3,375.00 (USD)               |
|                                                                                                    |                                         | Basket total: \$3,375.00 (USD) |
|                                                                                                    |                                         |                                |
|                                                                                                    |                                         |                                |
| Start your SAP Learning Hub experience now!                                                                                                    |                                         |                                |
|                                                                                                    | ime, you can get started with our Learn |                                |
| Start your SAP Learning Hub experience now!<br>Please bear with us while we set up your Learning Hub Subscription. In the meanti<br>Click below to get access and start discovering. | me, you can get started with our Learn  |                                |
| Please bear with us while we set-up your Learning Hub Subscription. In the meanti                                                                                                    | me, you can get started with our Learn  |                                |

Figure 43: Training and Certification Shop – Booking Confirmation

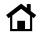

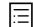

14. For paid editions of SAP Learning Hub, you will receive a confirmation e-mail. When you have received this e-mail, please refer to the section titled "User with an <u>sap.com</u> Account and a Booking for SAP Learning Hub" to complete your profile setup.

Please note: The enrollment confirmation e-mail can take up to 48 hours to arrive. If you haven't received your confirmation e-mail from SAP Education after 48 hours, please contact your regional team from SAP Education or e-mail <u>e-learning@sap.com</u> for support.

### SUPPORT

For more information about navigating SAP Learning Hub, please refer to the following user guide in the help center: <u>https://training.sap.com/shop/help-center</u>.

If you encounter any issues when accessing your course material, please feel free to contact our e-learning support team at <u>e-learning@sap.com</u> or a representative from your local SAP Education organization. Support services are available from the global e-learning support team 24 hours a day, Monday through Friday. Support services are provided in the English language only, and you will be asked to provide your S-user ID.

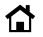

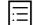

© 2016 SAP SE or an SAP affiliate company. All rights reserved.

No part of this publication may be reproduced or transmitted in any form or for any purpose without the express permission of SAP SE or an SAP affiliate company.

SAP and other SAP products and services mentioned herein as well as their respective logos are trademarks or registered trademarks of SAP SE (or an SAP affiliate company) in Germany and other countries. Please see <a href="http://www.sap.com/corporate-en/legal/copyright/index.epx#trademark">http://www.sap.com/corporate-en/legal/copyright/index.epx#trademark</a> for additional trademark information and notices. Some software products marketed by SAP SE and its distributors contain proprietary software components of other software vendors.

National product specifications may vary.

These materials are provided by SAP SE or an SAP affiliate company for informational purposes only, without representation or warranty of any kind, and SAP SE or its affiliated companies shall not be liable for errors or omissions with respect to the materials. The only warranties for SAP SE or SAP affiliate company products and services are those that are set forth in the express warranty statements accompanying such products and services, if any. Nothing herein should be construed as constituting an additional warranty.

In particular, SAP SE or its affiliated companies have no obligation to pursue any course of business outlined in this document or any related presentation, or to develop or release any functionality mentioned therein. This document, or any related presentation, and SAP SE's or its affiliated companies' strategy and possible future developments, products, and/or platform directions and functionality are all subject to change and may be changed by SAP SE or its affiliated companies at any time for any reason without notice. The information in this document is not a commitment, promise, or legal obligation to deliver any material, code, or functionality. All forward-looking statements are subject to various risks and uncertainties that could cause actual results to differ materially from expectations. Readers are cautioned not to place undue reliance on these forward-looking statements, which speak only as of their dates, and they should not be relied upon in making purchasing decisions.

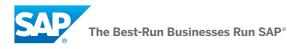